# **Adjutant Desktop Release Notes**

**Page 1 of 4**

**Version 1503.1312**

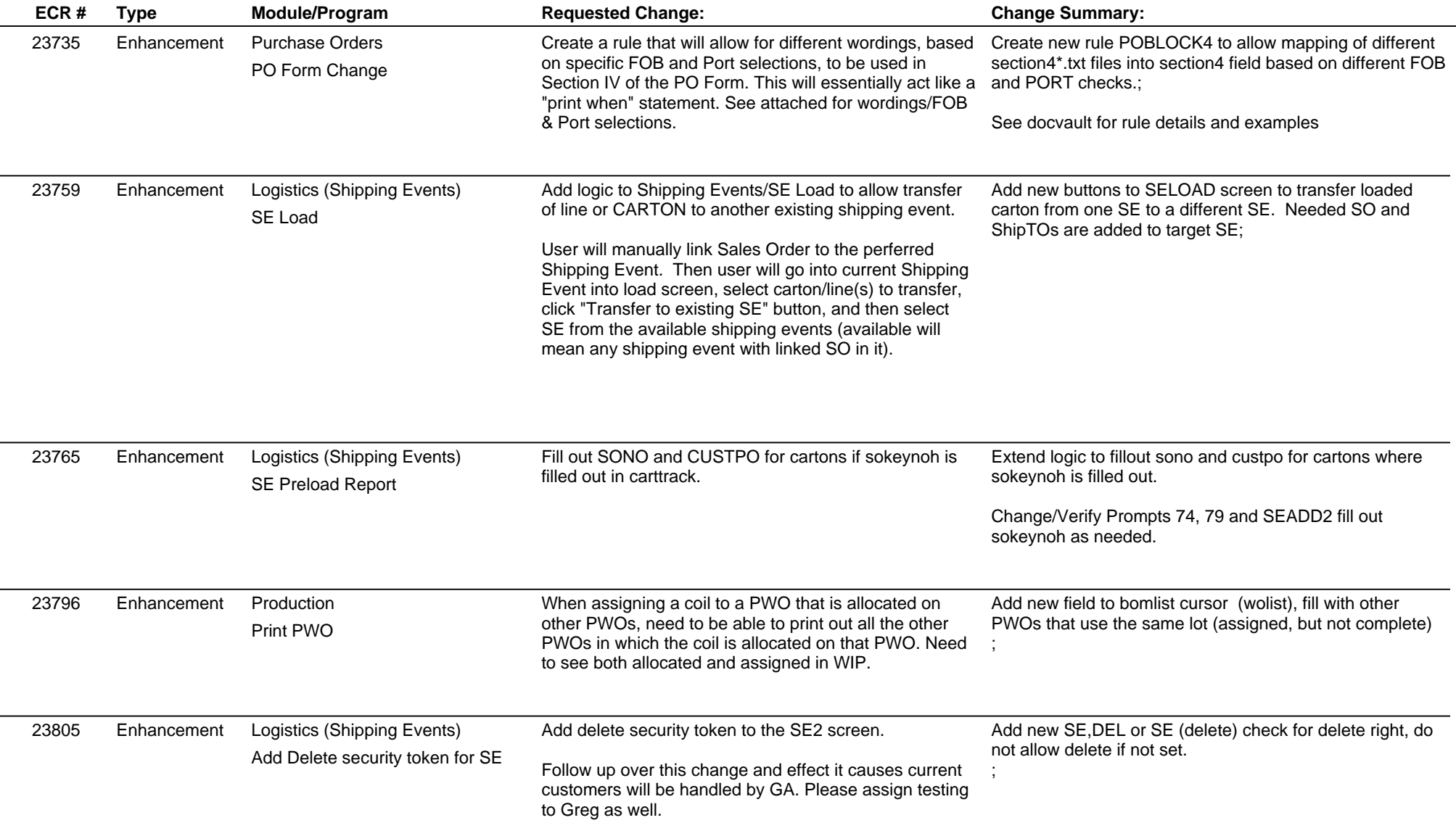

#### **Adjutant Desktop Release Notes Version 1503.1312**

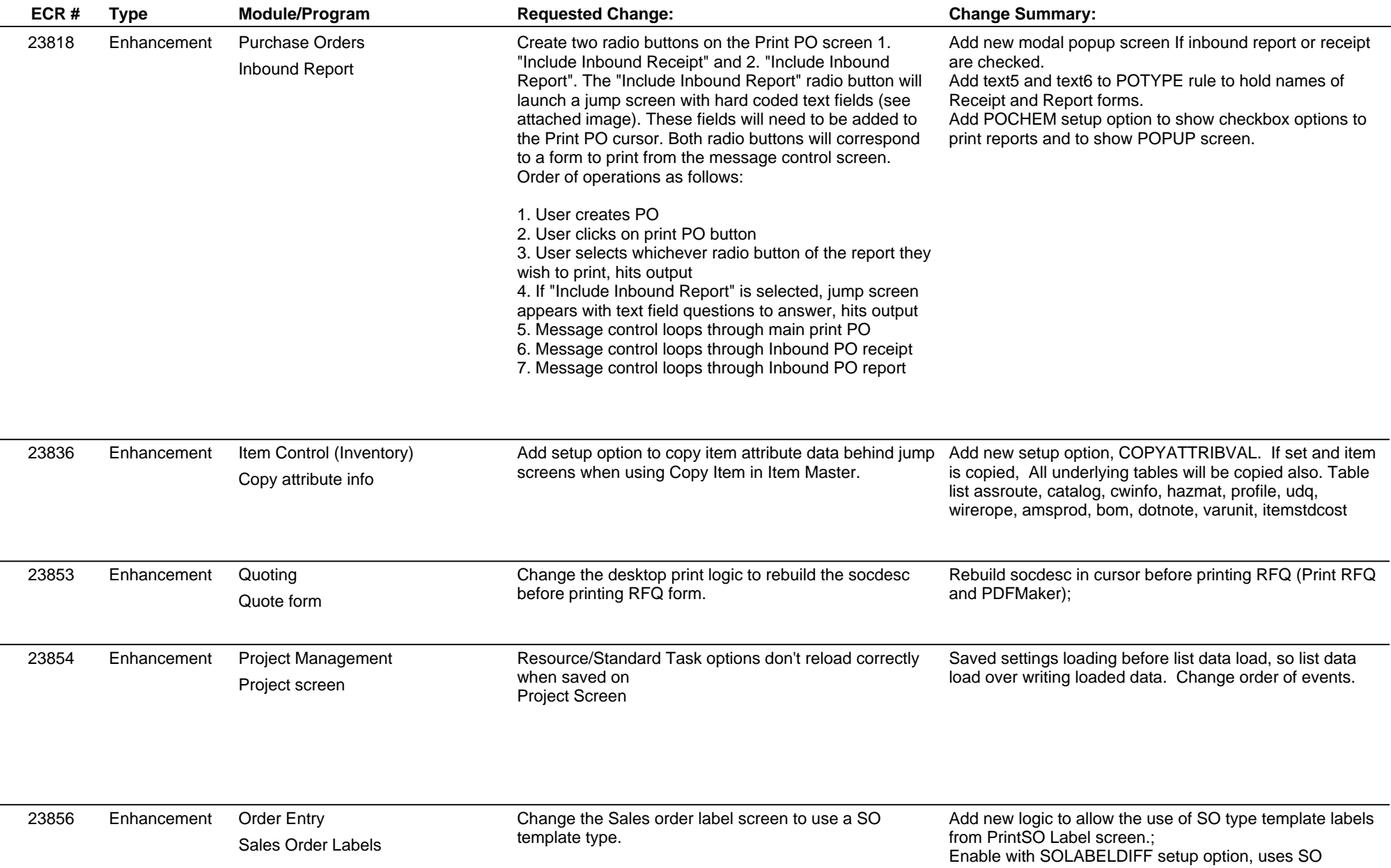

## **Adjutant Desktop Release Notes**

**Page 3 of 4**

**Version 1503.1312**

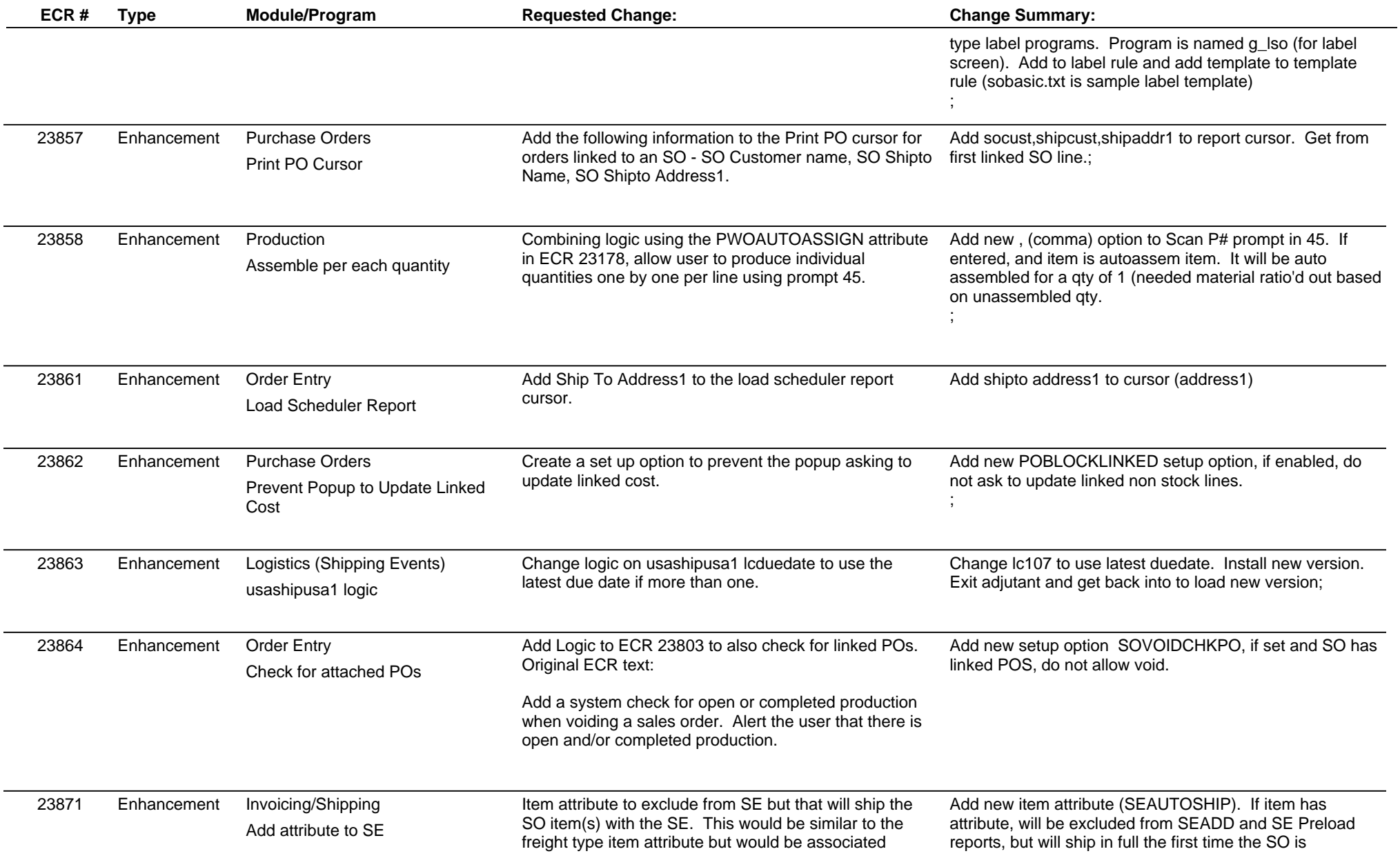

## **Adjutant Desktop Release Notes**

**Page 4 of 4**

**Version 1503.1312**

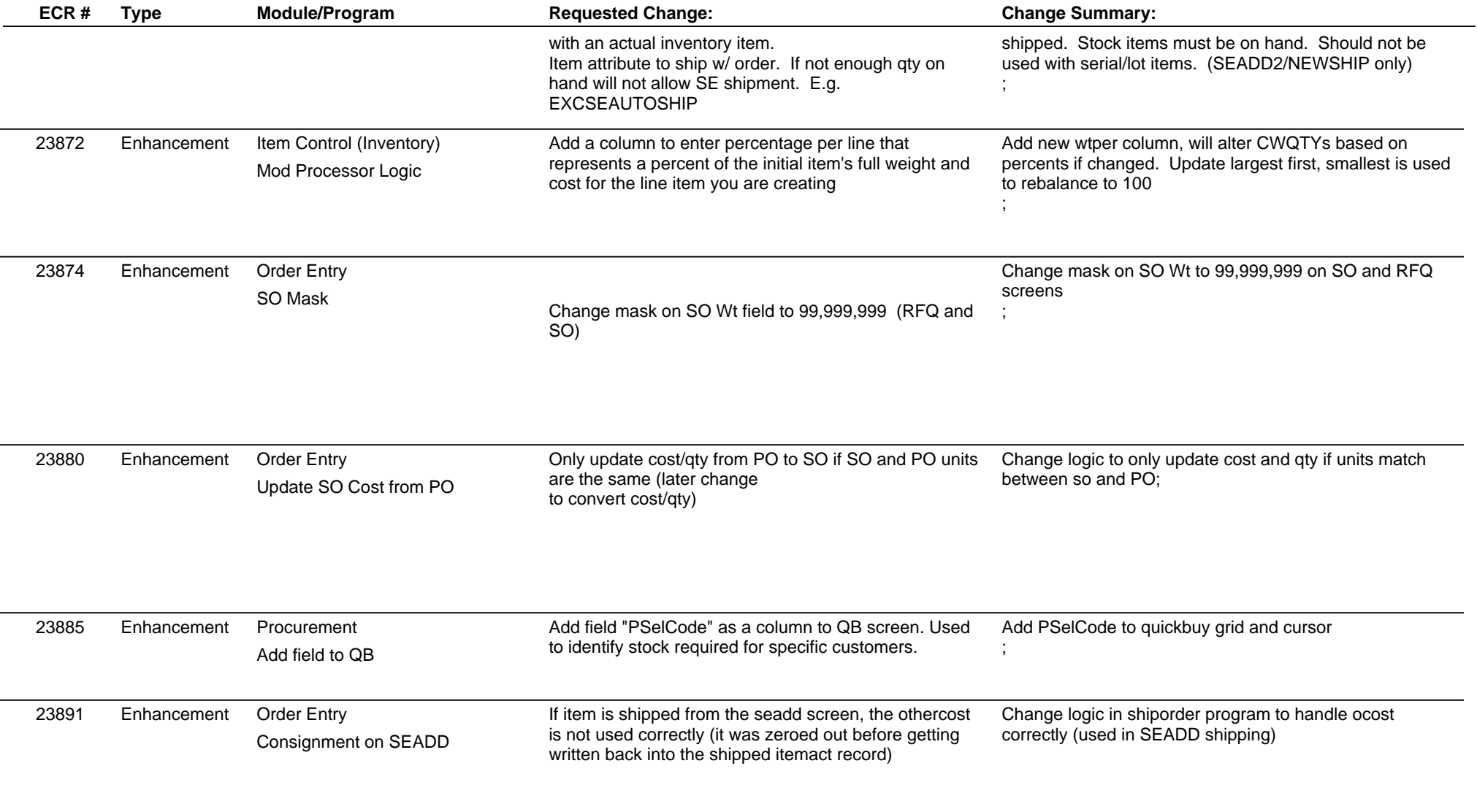

#### **Total Number of Changes: 22**